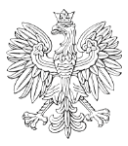

MINISTER CYFRYZACJI

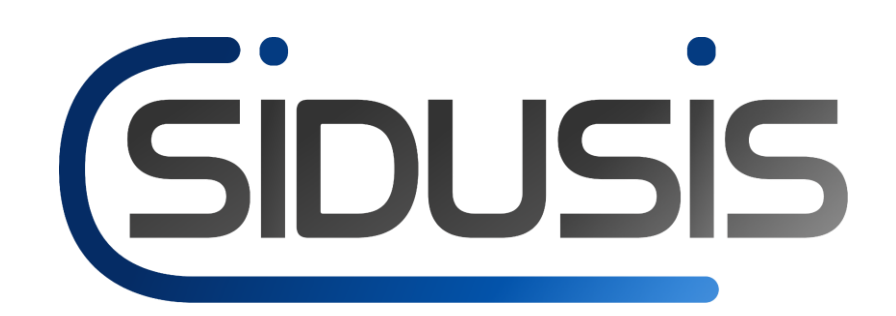

# STANDARDY TECHNOLOGICZNE SYSTEMU INFORMACYJNEGO O DOSTĘPIE DO USŁUG STACJONARNEGO INTERNETU SZEROKOPASMOWEGO

Warszawa, 2022

# SPIS TREŚCI

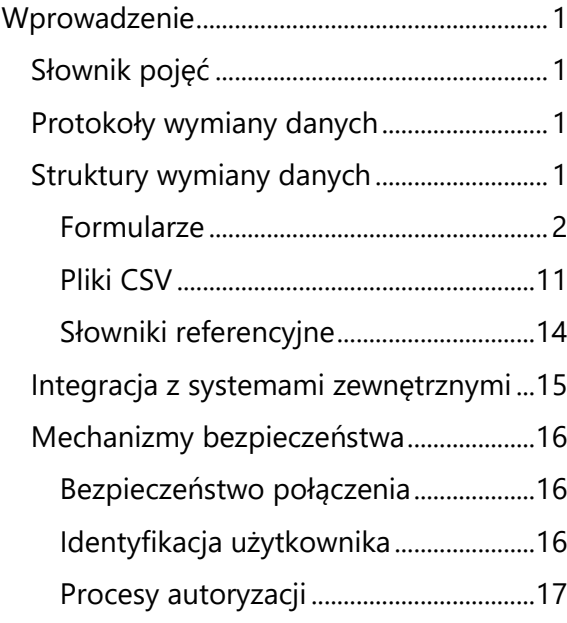

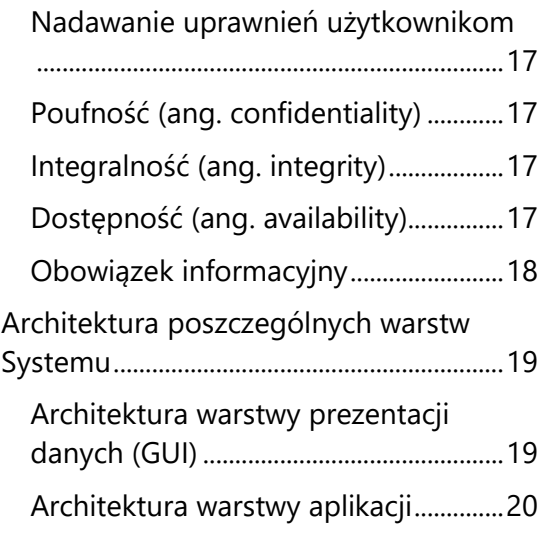

# <span id="page-2-0"></span>**WPROWADZENIE**

Dokument przedstawia standardy technologiczne funkcjonowania Systemu Informacyjnego o Dostępie do Usług Stacjonarnego Internetu Szerokopasmowego (SIDUSIS) oraz wprowadzania i przetwarzania w nim informacji. Zawarte w dokumencie treści opisują rozwiązania technologiczne wykorzystane w Systemie oraz opisują format i sposób przekazywania danych przez użytkowników.

Zakres przetwarzanych i przechowywanych informacji w SIDUSIS jest określony przez przyjęte akty prawne (ustawy, rozporządzenia), w szczególności w ustawie z dnia 7 maja 2010 r. o wspieraniu rozwoju usług i sieci telekomunikacyjnych (Dz.U. z 2022 r. poz. 884 i 2164), podobnie jak sposób ich udostępniania oraz upoważnione do przetwarzania tych danych podmioty.

# <span id="page-2-1"></span>**SŁOWNIK POJĘĆ**

**SIDUSIS** – System Informacyjny o Dostępie do Usług Stacjonarnego Internetu Szerokopasmowego (System)

**Obywatel** - użytkownik zalogowany do SIDUSIS z wykorzystaniem login.gov.pl lub osoba składająca w swoim imieniu zgłoszenie pustostanu lub zapotrzebowania w Jednostce Samorządu Terytorialnego (JST)

**PT** - Przedsiębiorca Telekomunikacyjny

**JST** – Jednostka Samorządu Terytorialnego

**PUP** - Przedsiębiorstwo Użyteczności Publicznej

**Instytucja** - podmiot będący PT, JST lub PUP

**PRG** - Państwowy Rejestr Granic - baza danych zawierająca m.in. dane o punktach adresowych na terytorium RP. Prowadzona przez GUGiK

## <span id="page-2-2"></span>**PROTOKOŁY WYMIANY DANYCH**

Wymiana danych pomiędzy SIDUSIS a systemami zewnętrznymi realizowana jest w oparciu o zestaw udostępnianych usług sieciowych opartych na zasadach REST w formacie JSON i opisanych formalnie w dokumentach zgodnych ze specyfikacją OpenAPI. Warstwę transportową stanowi protokół HTTP w wersji 1.1 wykorzystujący szyfrowanie w oparciu o protokół TLS w wersji 1.3 lub wersji 1.2 (w przypadku problemów z kompatybilnością klienta z wersją 1.3) .

## <span id="page-2-3"></span>**STRUKTURY WYMIANY DANYCH**

W systemie udostępniono możliwość wprowadzania i edycji danych poprzez formularze. Dla danych o adresach w zasięgu sieci dostępna jest funkcjonalność importu plików ZIP zawierających pliki CSV. Docelowo, do aktualizacji danych o adresach w zasięgu sieci, udostępniony zostanie mechanizm oparty o API. Dokumentacja formatu API publikowana jest na stronie SIDUSIS.

W tabelach poniżej przedstawiony został zakres danych przetwarzanych w SIDUSIS oraz opis walidacji danych.

## <span id="page-3-0"></span>**FORMULARZE**

Formularze w SIDUSIS są podstawową metodą wprowadzania danych. Wszędzie tam, gdzie jest to możliwe, System wypełnia dane automatycznie za użytkownika.

*Tabela 1. Formularz - dane instytucji*

| Nazwa pola                                                                                                    | Wymagalność                                                 | <b>Typ</b><br>(format)   | Walidacja                              | <b>Uwagi</b>                                                                                                   |  |  |
|----------------------------------------------------------------------------------------------------|-------------------------------------------------------------|--------------------------|----------------------------------------|----------------------------------------------------------------------------------------------------|--|--|
| Numer RPT                                                                                                    | TAK, dla PT                                                 | Tekst                    | Tylko cyfry                            | Wypełnione<br>automatycznie. Widoczne<br>wyłącznie dla PT                                                      |  |  |
| Numer RJST                                                                                                    | TAK, dla JST<br>świadczących<br>usługi<br>telekomunikacyjne | Tekst                    | Tylko cyfry                            | Wypełnione<br>automatycznie. Widoczne<br>wyłącznie dla JST                                                     |  |  |
| <b>NIP</b>                                                                                                    | TAK, dla PUP                                                | Tekst                    | Zgodna z algorytmem<br>weryfikacji NIP | Wypełnione<br>automatycznie                                                                                    |  |  |
| Nazwa instytucji                                                                                                    | <b>TAK</b>                                                  | Tekst                    |                                        |                                                                                                    |  |  |
| Miejscowość                                                                                                    | <b>TAK</b>                                                  | <b>Tekst</b>             | Zgodne z bazą PRG                      |                                                                                                    |  |  |
| Ulica i numer budynku                                                                                                    | <b>TAK</b>                                                  | Tekst                    |                                        |                                                                                                    |  |  |
| Liczba punktów<br>adresowych w zasięgu<br>podmiotu                                                                                      |                                                             | Liczba<br>całkowita      |                                        | Wypełniane<br>automatycznie                                                                                    |  |  |
| Oświadczenia                                                                                                    |                                                             |                          |                                        |                                                                                                    |  |  |
| Nie umożliwiam<br>świadczenia usług<br>transmisji danych<br>zapewniających<br>stacjonarny<br>szerokopasmowy<br>dostęp do Internetu      | <b>TAK</b>                                                  | Wartość<br>logiczna      |                                        | Początkowo puste.<br>Niewidoczne jeśli Liczba<br>punktów adresowych<br>w zasięgu podmiotu jest<br>większa od 0 |  |  |
| Nie planuję realizacji<br>inwestycji<br>finansowanych ze<br>środków prywatnych<br>zapewniających<br>możliwość<br>świadczenia tych usług | <b>TAK</b>                                                  | Wartość<br>logiczna      |                                        | Początkowo puste                                                                                               |  |  |
| Osoba składająca<br>oświadczenie                                                                                                    |                                                             | Użytkownik<br>zalogowany |                                        | Wypełniane<br>automatycznie                                                                                    |  |  |
| Data złożenia<br>oświadczenia                                                                                                    |                                                             | DD-MM-<br><b>YYYY</b>    |                                        | Wypełniane<br>automatycznie                                                                                    |  |  |

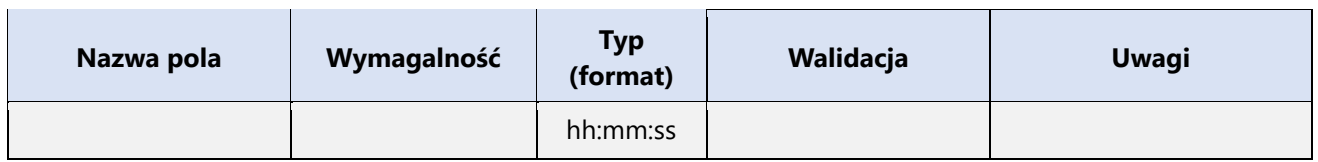

#### <span id="page-4-0"></span>*Tabela 2. Formularz - przedstawiciel operatora*

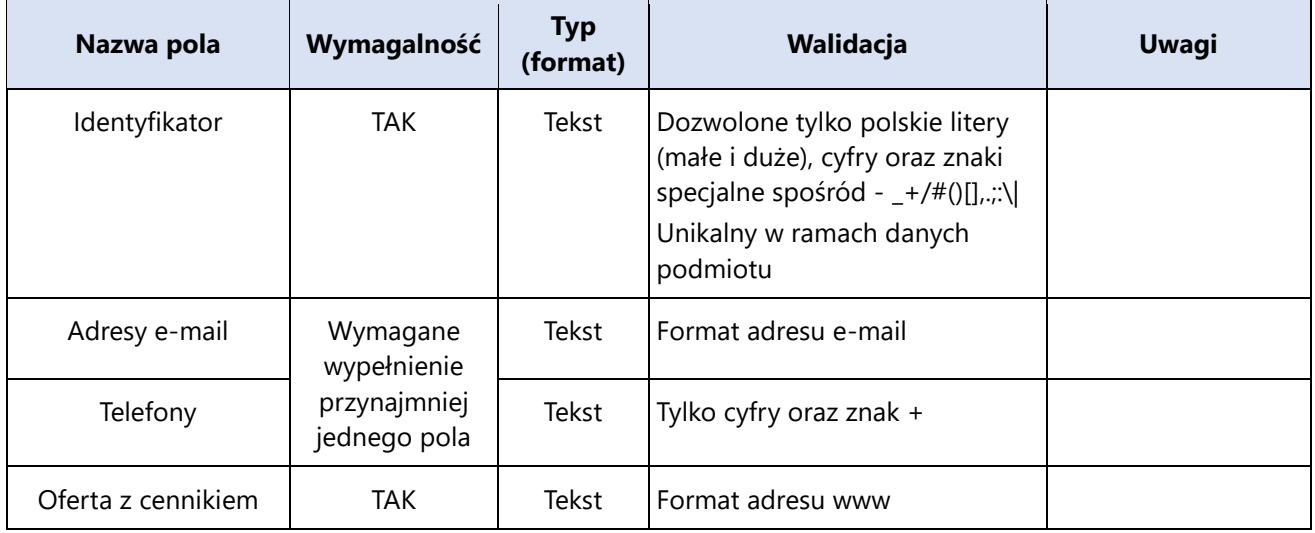

#### *Tabela 3. Formularz - punkt adresowy w zasięgu sieci*

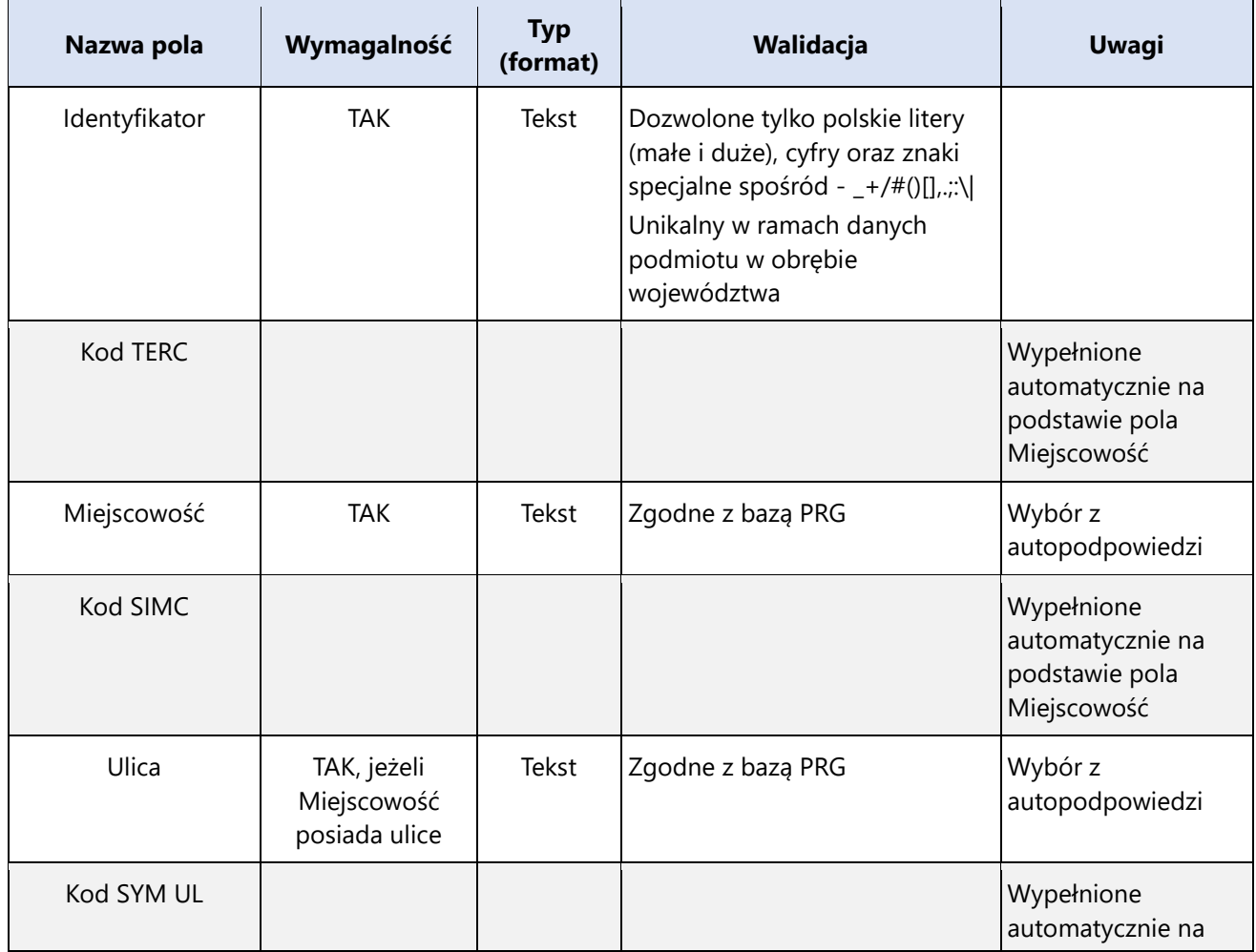

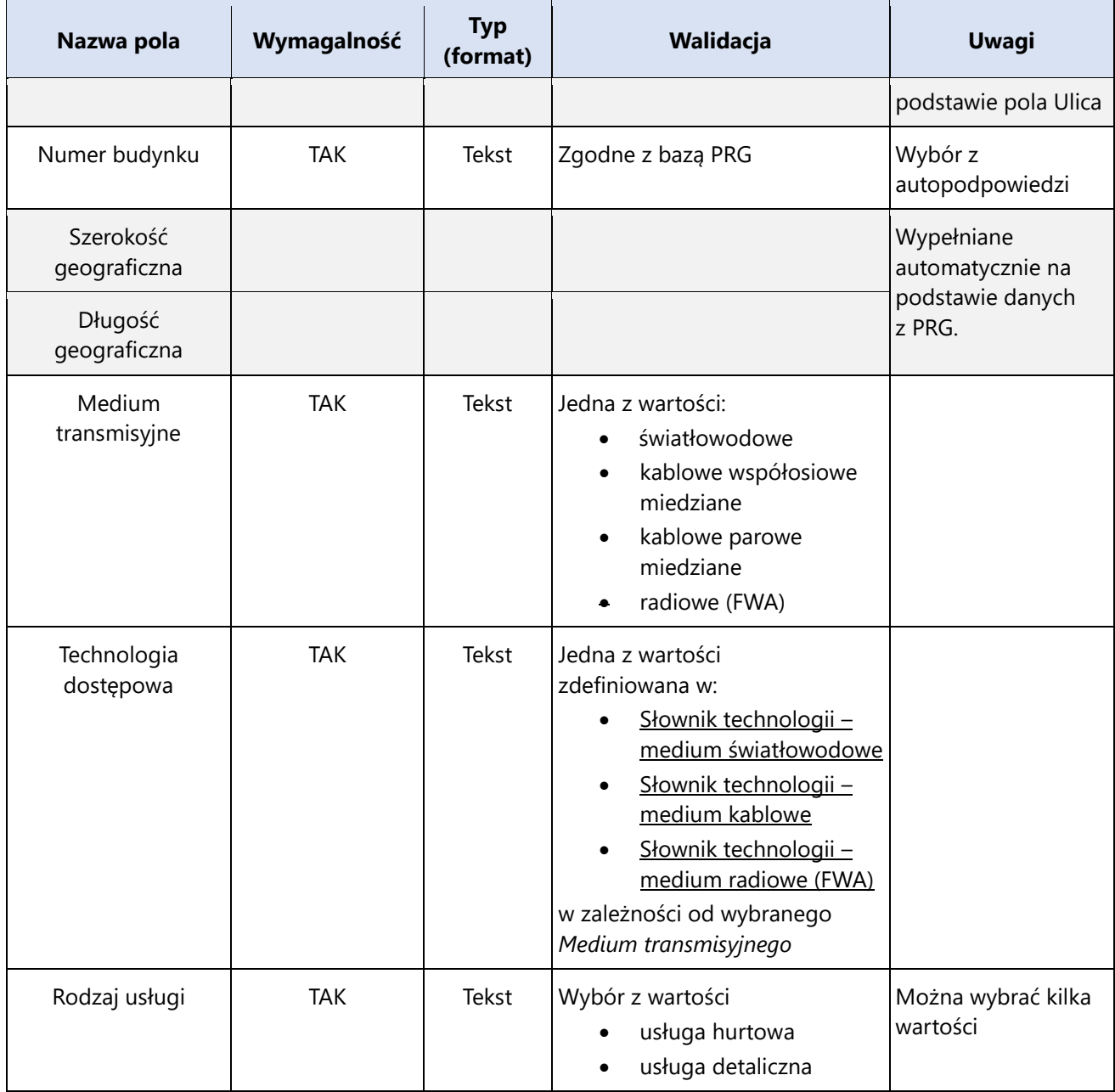

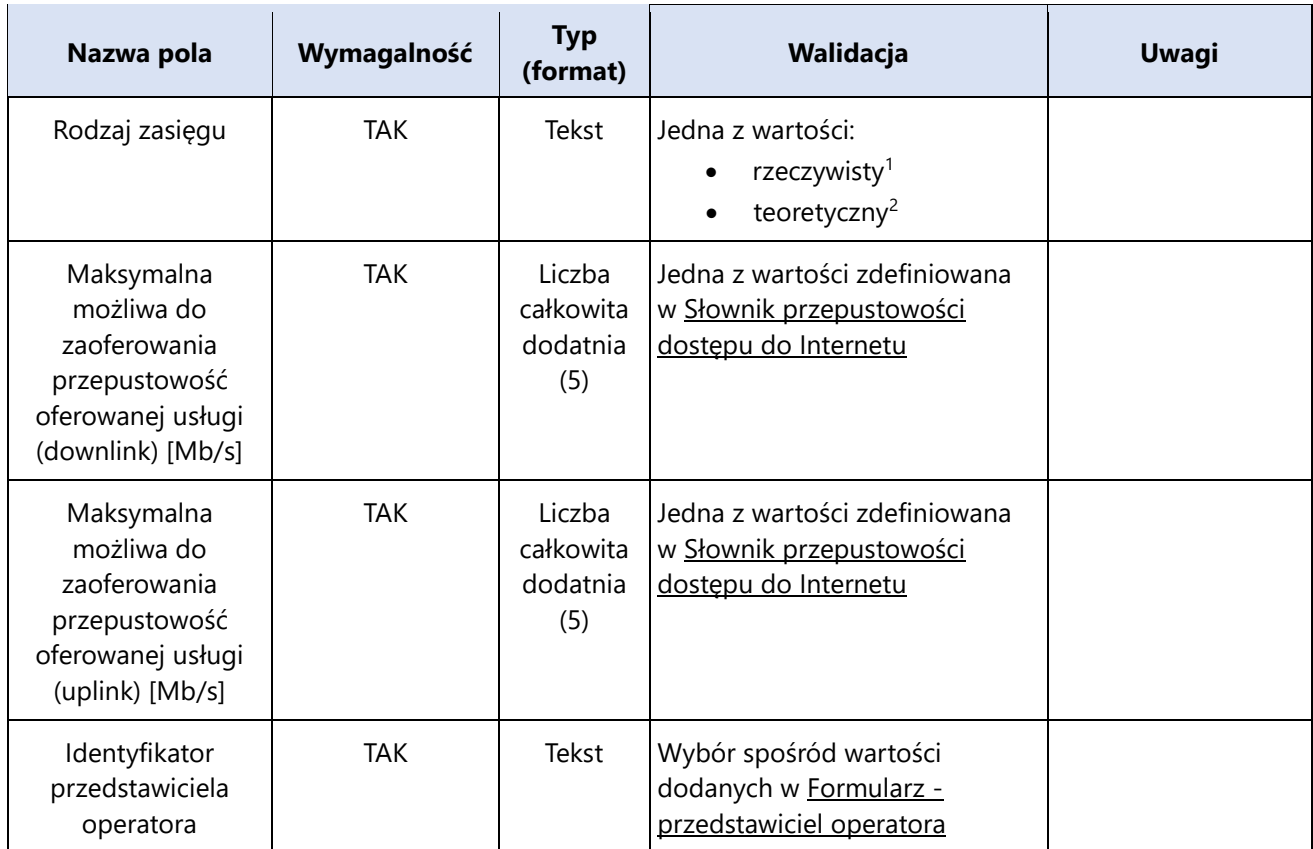

<sup>2</sup> Zasięg teoretyczny - możliwość dostarczenia detalicznej usługi transmisji danych zapewniających stacjonarny szerokopasmowy dostęp do Internetu za pomocą stacjonarnych lub ruchomych publicznych sieci telekomunikacyjnych, która nie wymaga od podmiotu dostarczającego tę usługę przeprowadzenia inwestycji związanej z pozyskaniem dodatkowych zgód i zezwoleń innych niż udzielanych przez użytkownika końcowego zainteresowanego korzystaniem z tej usługi, ale wymaga od tego podmiotu weryfikacji kosztu lub skomplikowania lub czasu przeprowadzenia prac przyłączeniowych do lokalizacji użytkownika końcowego, innej niż dokonywanej w momencie bezpośrednio poprzedzającym prace przyłączeniowe, lub przeprowadzenia tych prac, których koszt lub skomplikowanie lub czas wykonania mogą być wyższe niż przeciętne koszty lub skomplikowanie lub czas wykonania prac przyłączeniowych na rynku telekomunikacyjnym.

<sup>1</sup> Zasięg rzeczywisty – możliwość dostarczenia detalicznej usługi transmisji danych zapewniających stacjonarny szerokopasmowy dostęp do Internetu za pomocą stacjonarnych lub ruchomych publicznych sieci telekomunikacyjnych, która nie wymaga od podmiotu dostarczającego tę usługę przeprowadzenia inwestycji związanej z pozyskaniem dodatkowych zgód i zezwoleń innych niż udzielanych przez użytkownika końcowego zainteresowanego korzystaniem z tej usługi oraz nie wymaga od tego podmiotu weryfikacji kosztu lub skomplikowania lub czasu przeprowadzenia prac przyłączeniowych do lokalizacji użytkownika końcowego, innej niż dokonywanej w momencie bezpośrednio poprzedzającym prace przyłączeniowe, lub przeprowadzenia tych prac, których koszt lub skomplikowanie lub czas wykonania mogą być wyższe niż przeciętne koszty lub skomplikowanie lub czas wykonania prac przyłączeniowych na rynku telekomunikacyjnym.

#### *Tabela 4. Formularz - oświadczenia*

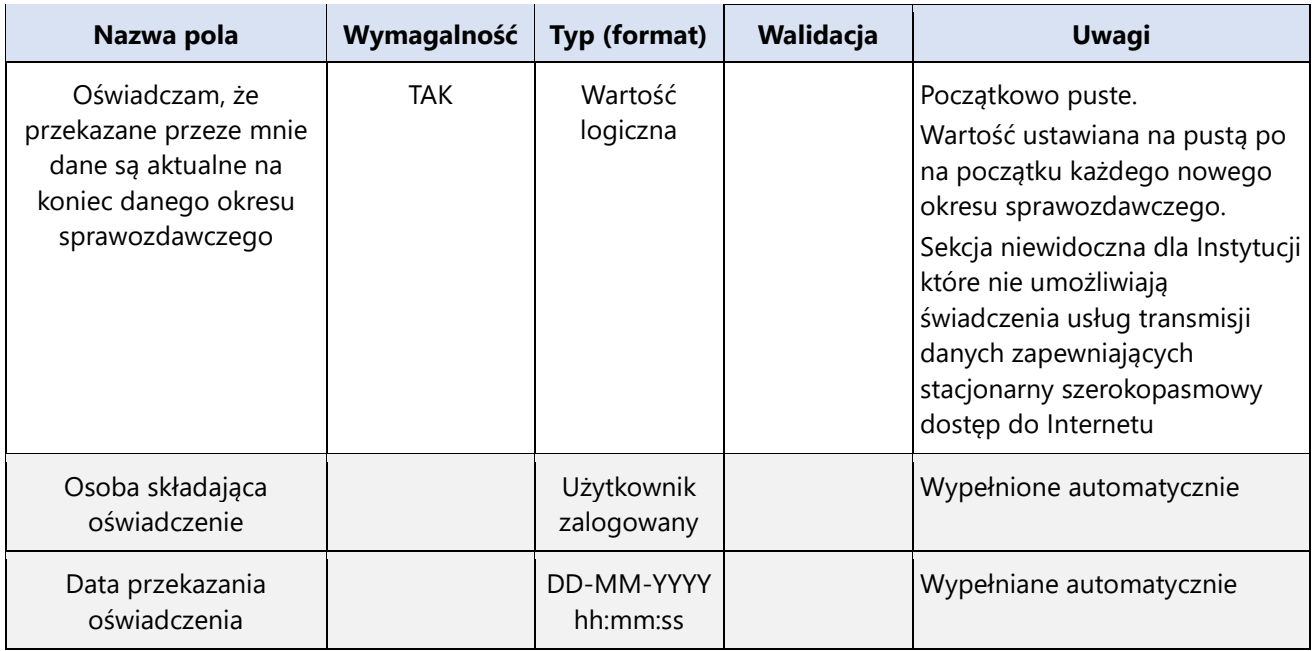

*Tabela 5. Formularz - pustostan*

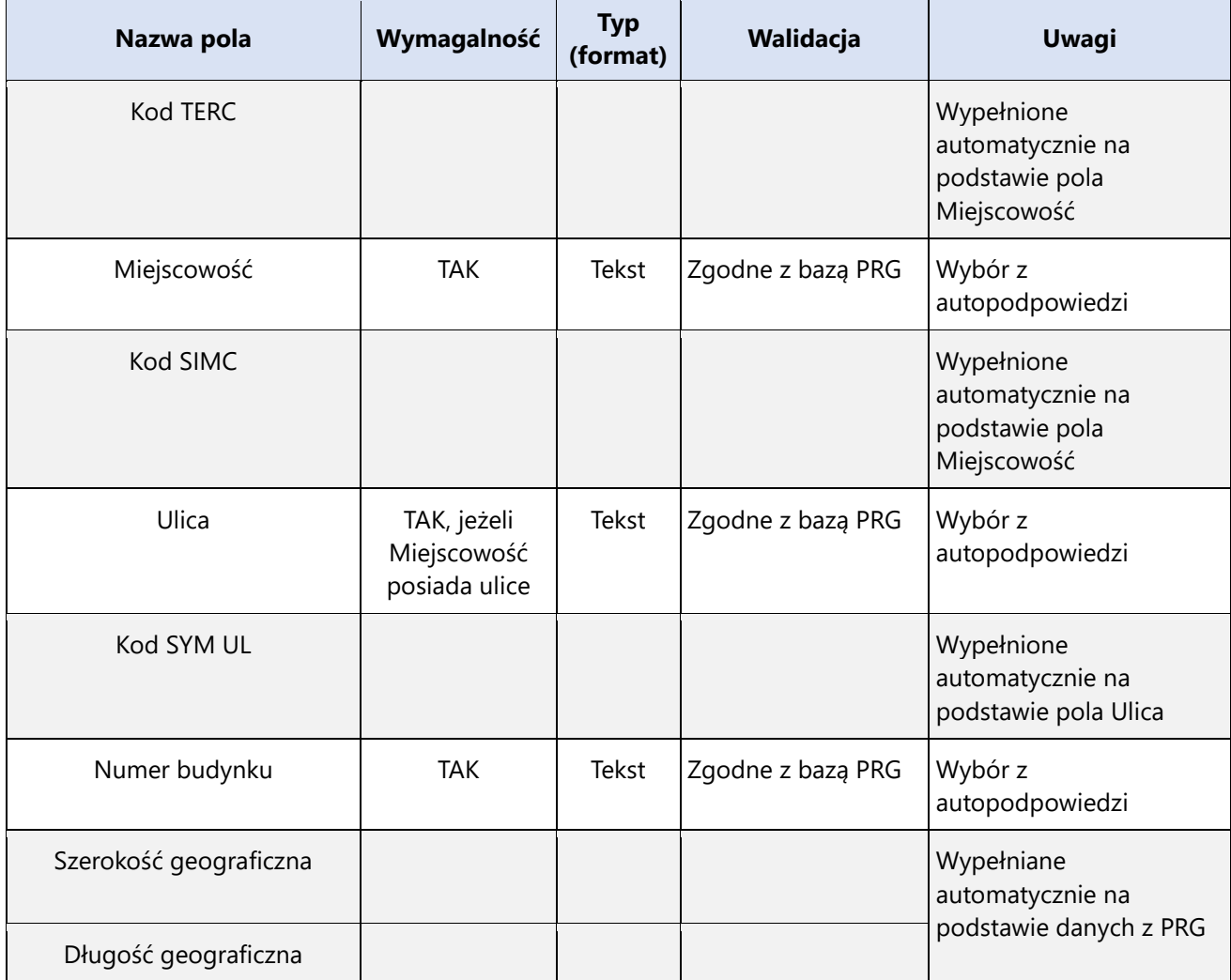

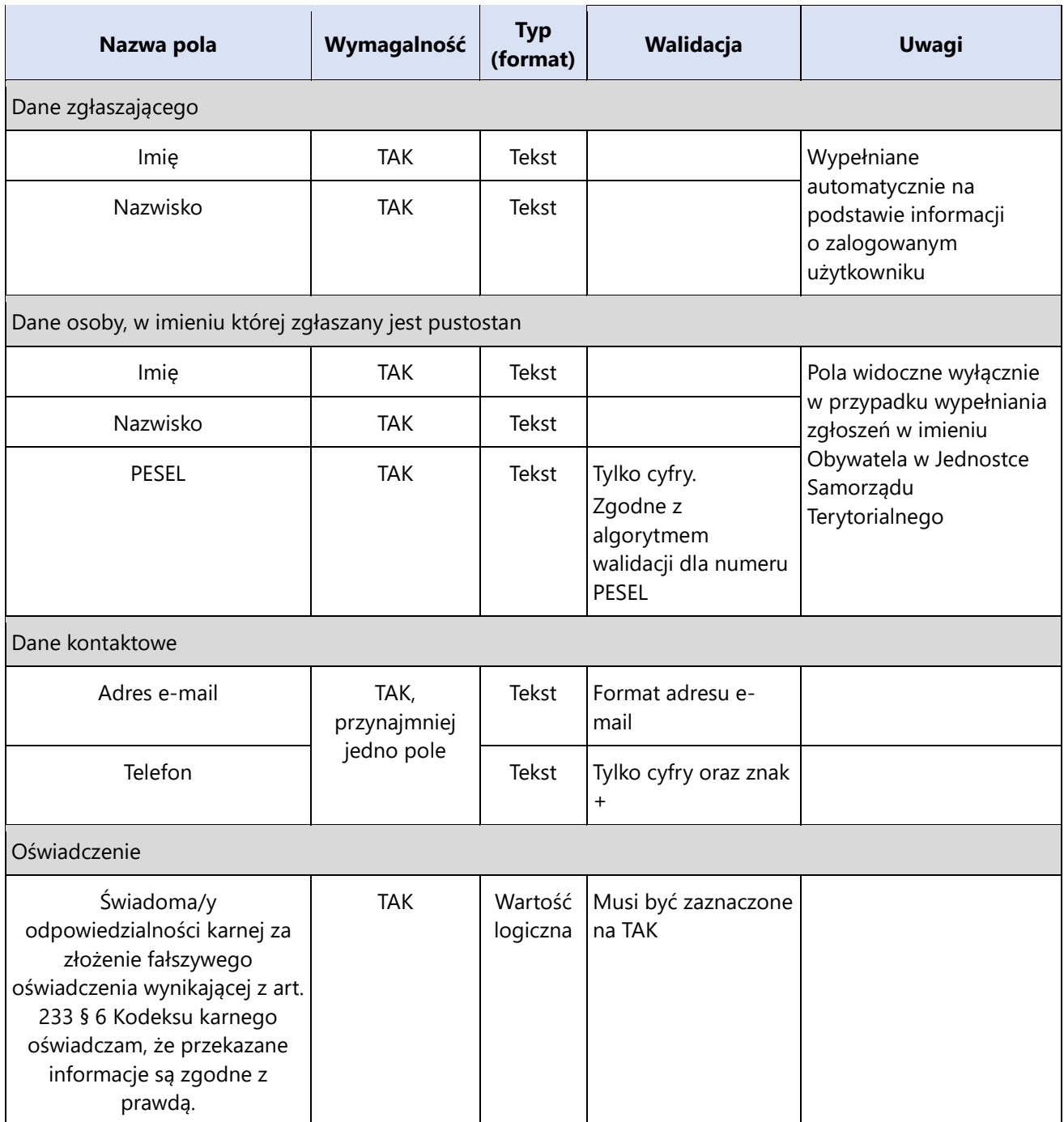

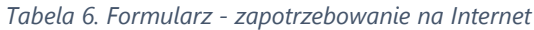

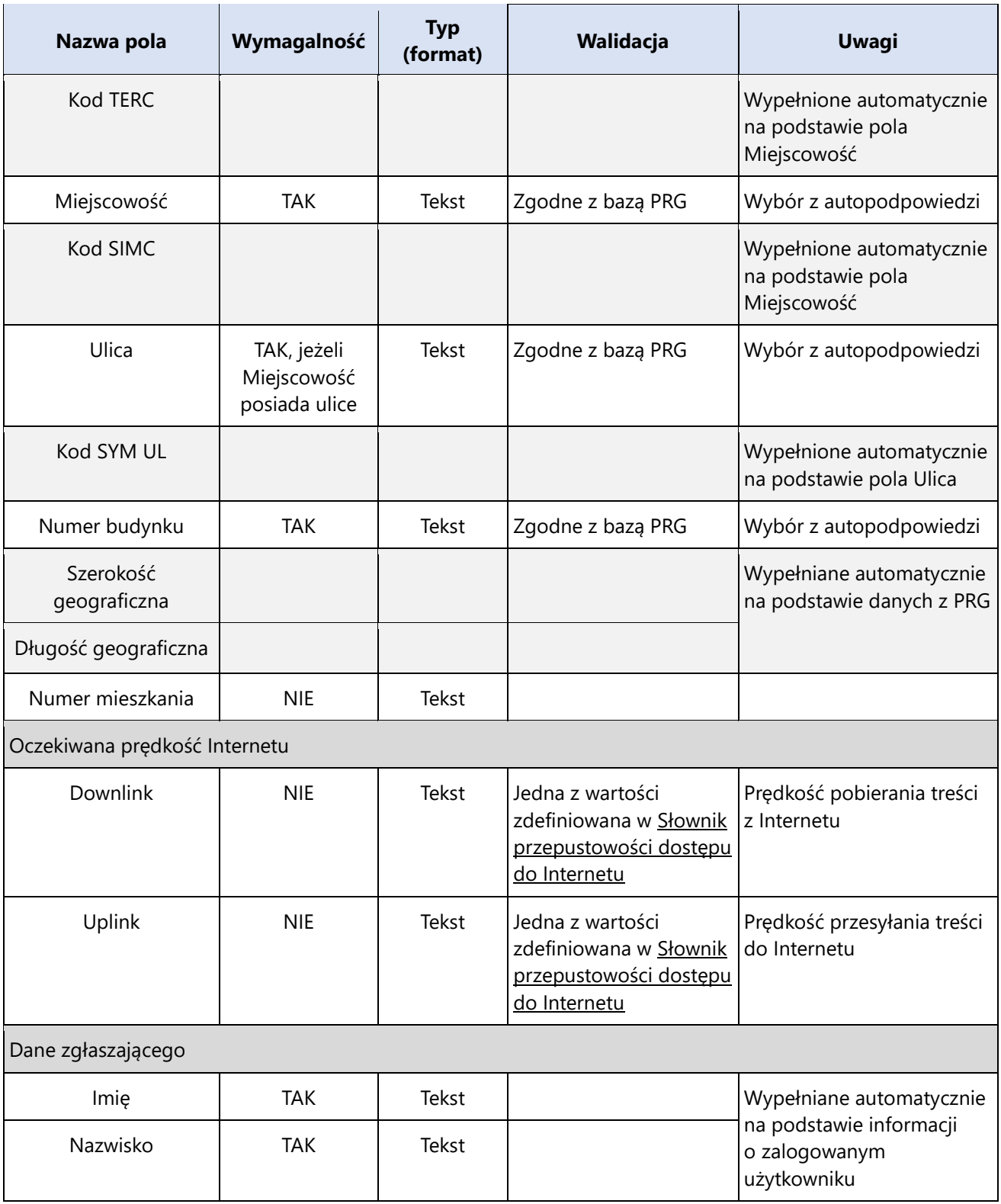

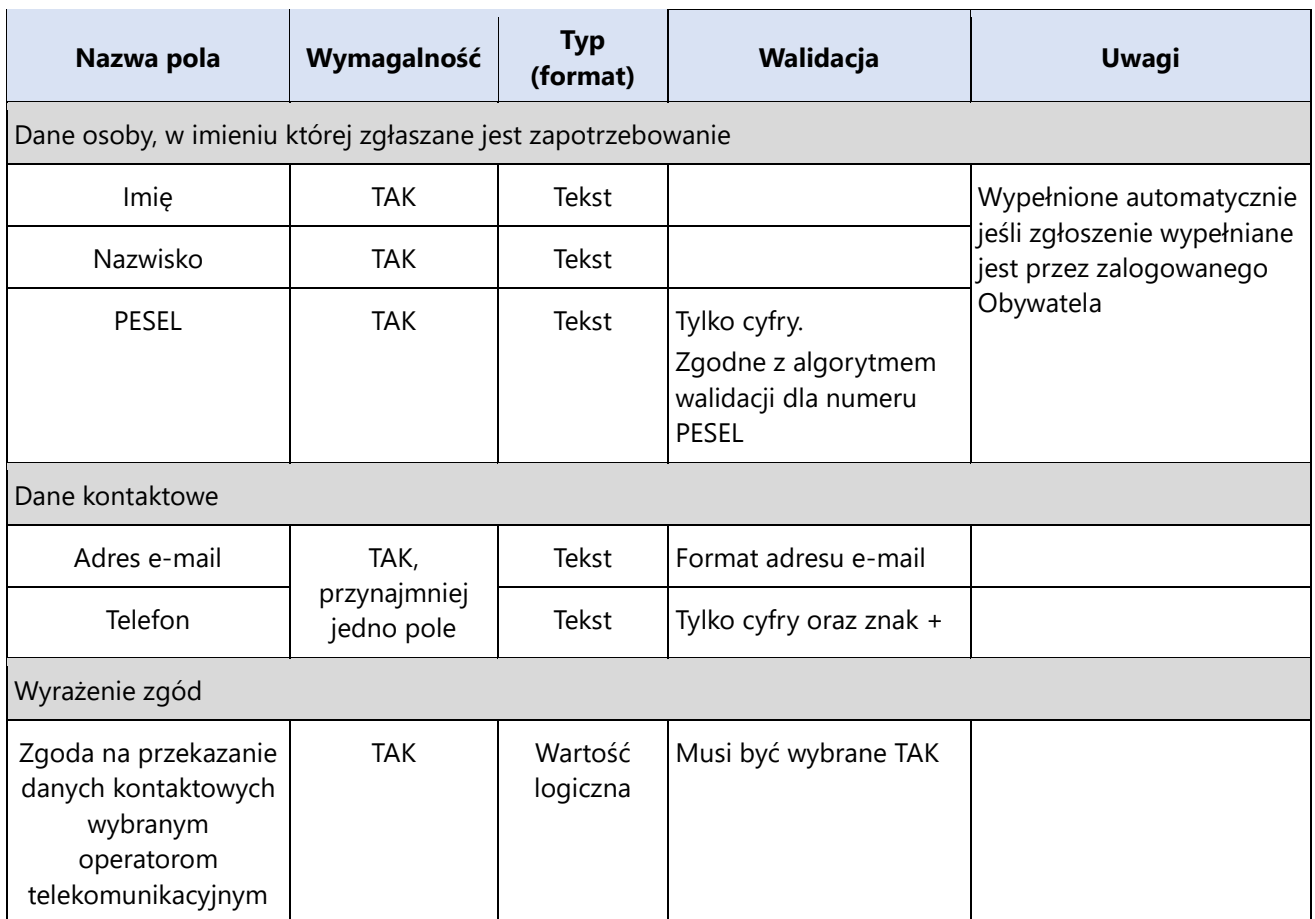

*Tabela 7. Formularz - weryfikacja i potwierdzenie zgodności informacji ze stanem faktycznym*

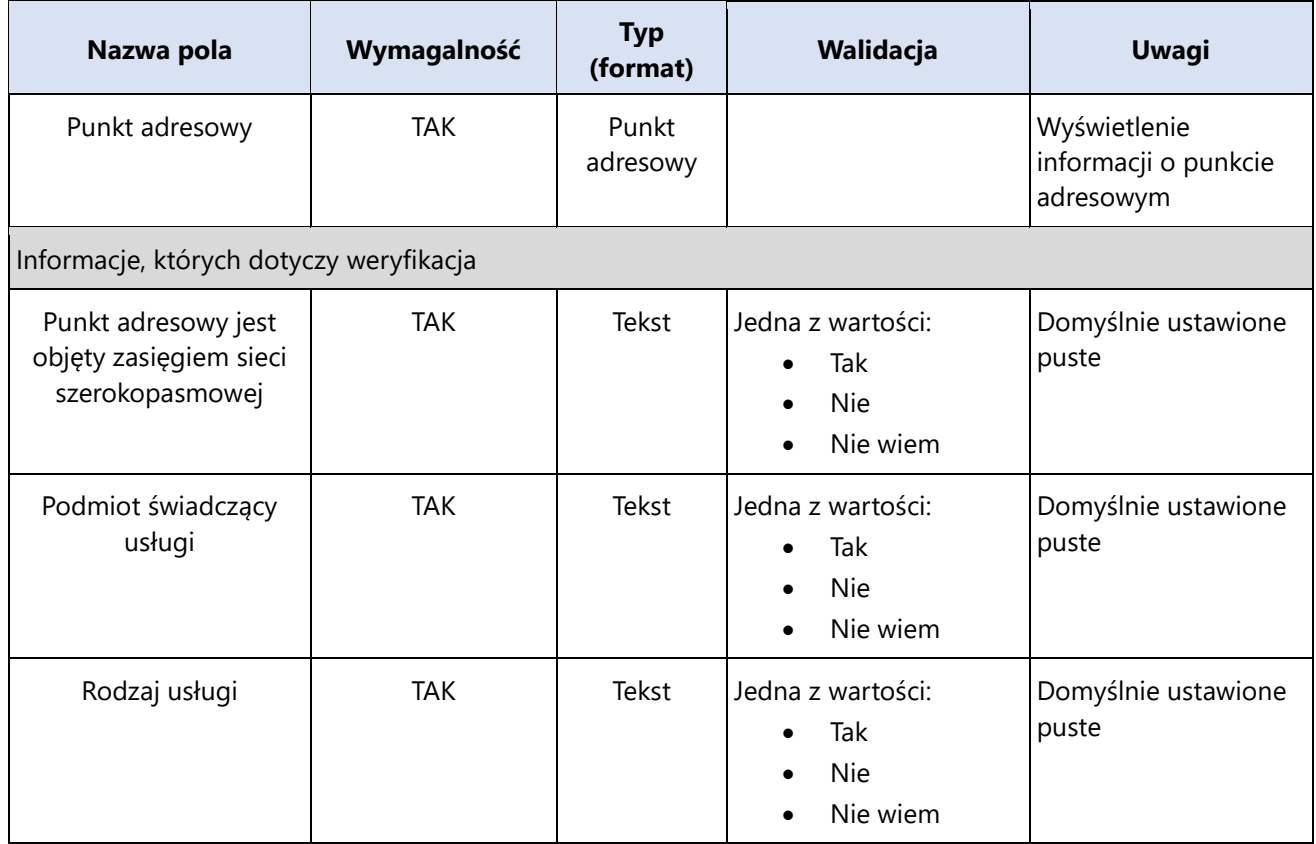

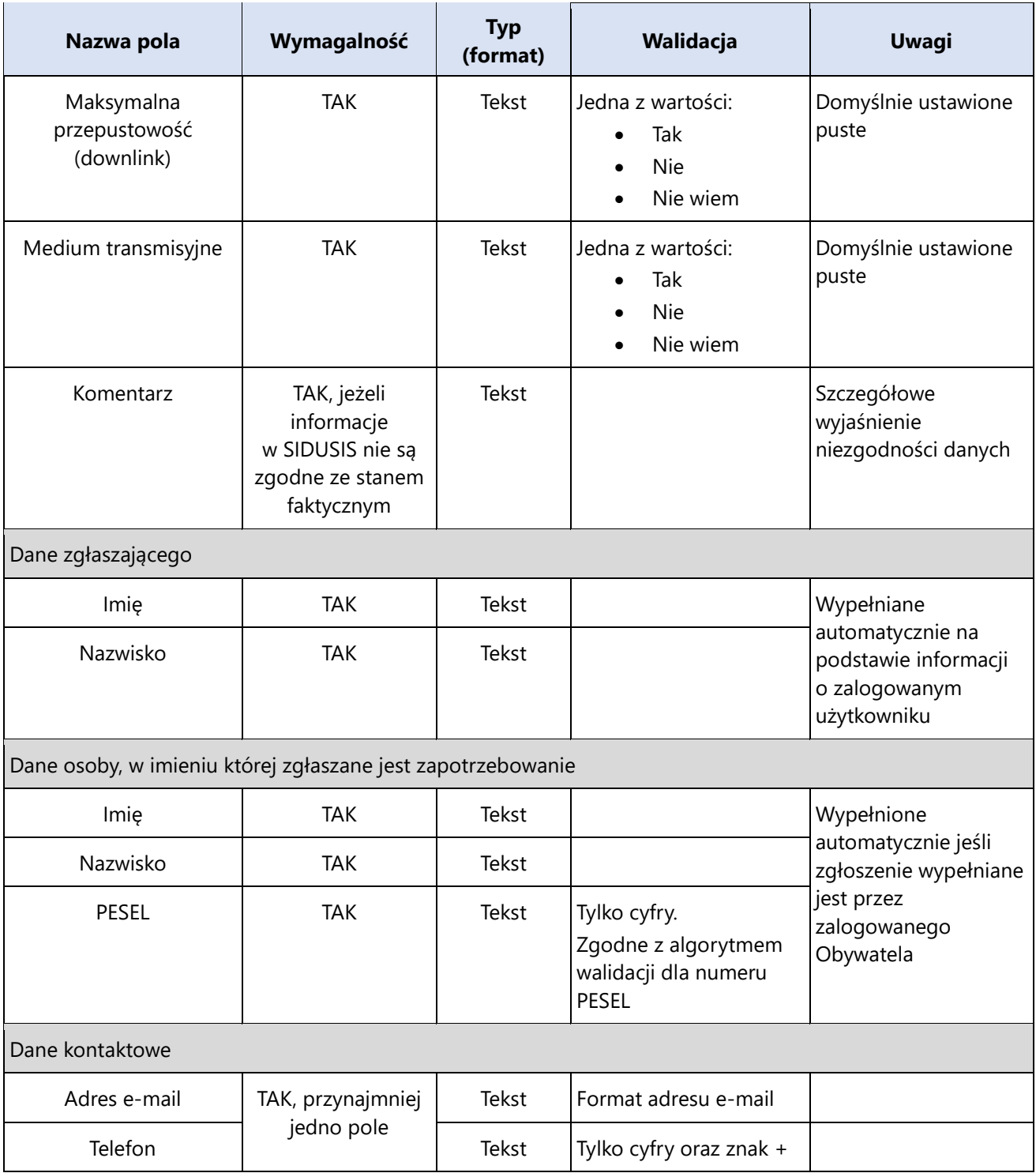

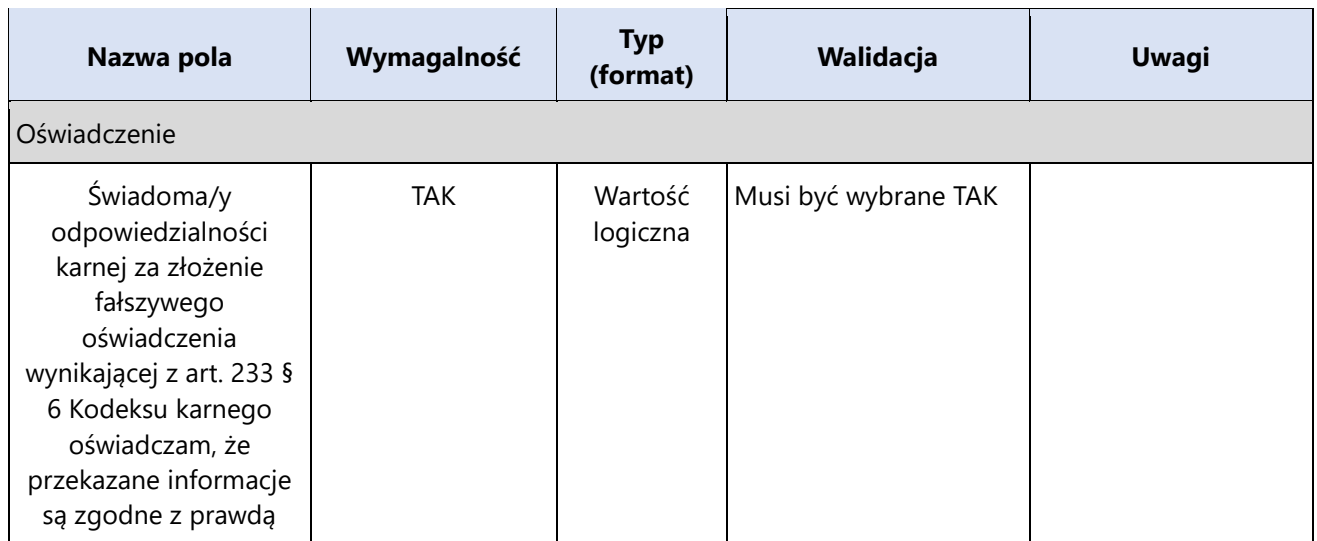

## <span id="page-12-0"></span>**PLIKI CSV**

Założenia przyjęte dla mechanizmu importu danych:

- Pliki CSV muszą być zapisane z kodowaniem UTF-8 (bez BOM)
- Separatorem danych powinien być przecinek
- W przypadku formatu tekstowego, liczba w nawiasie określa dopuszczalną liczbę znaków
- Format dziesiętny (2d6) oznacza liczbę dziesiętną o dwóch cyfrach znaczących oraz dokładności do sześciu miejsc po przecinku
- Podanie rekordów Przedstawiciela operatora jest opcjonalne, jeśli został zdefiniowany już w SIDUSIS
- Nk oznacza numer kolumny

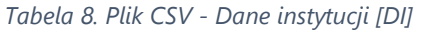

| <b>Nk</b>      | Nazwa pola                | Wymagalność  | Typ (format) | Walidacja                          |
|----------------|---------------------------|--------------|--------------|------------------------------------|
| 1              | Oznaczenie typu<br>danych | <b>TAK</b>   | Tekst (2)    | Wartość: DI                        |
| $\overline{2}$ | Nazwa instytucji          | <b>TAK</b>   | Tekst (150)  |                                    |
| 3              | Numer RPT                 | TAK, dla PT  | Tekst (5)    | Tylko cyfry                        |
| 4              | Numer RJST                | TAK, dla JST | Tekst (3)    | Tylko cyfry                        |
| 5              | <b>NIP</b>                | TAK, dla PUP | Tekst (10)   | Zgodne z algorytmem walidacji NIP. |

*Tabela 9. Plik CSV - Przedstawiciel operatora [PO]*

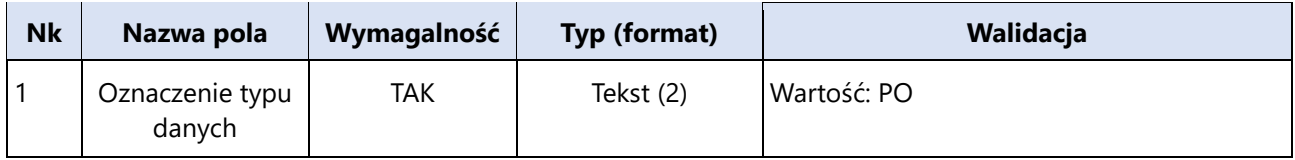

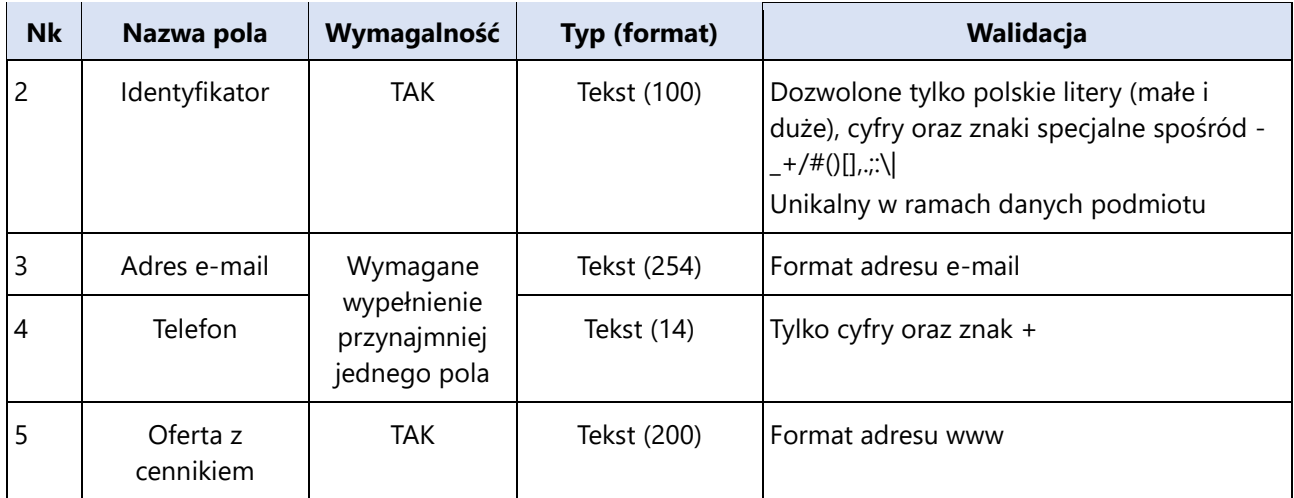

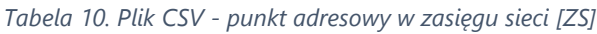

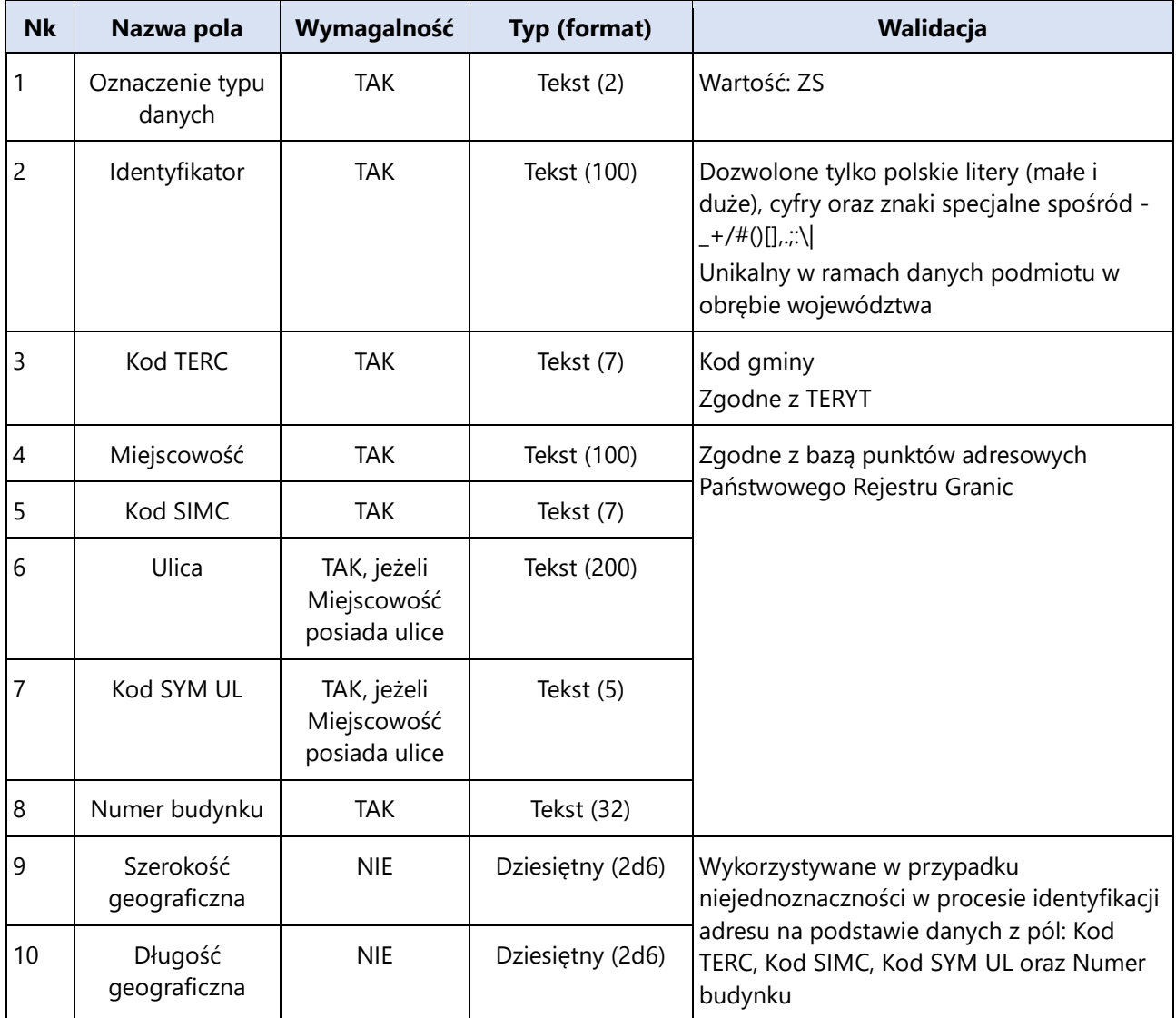

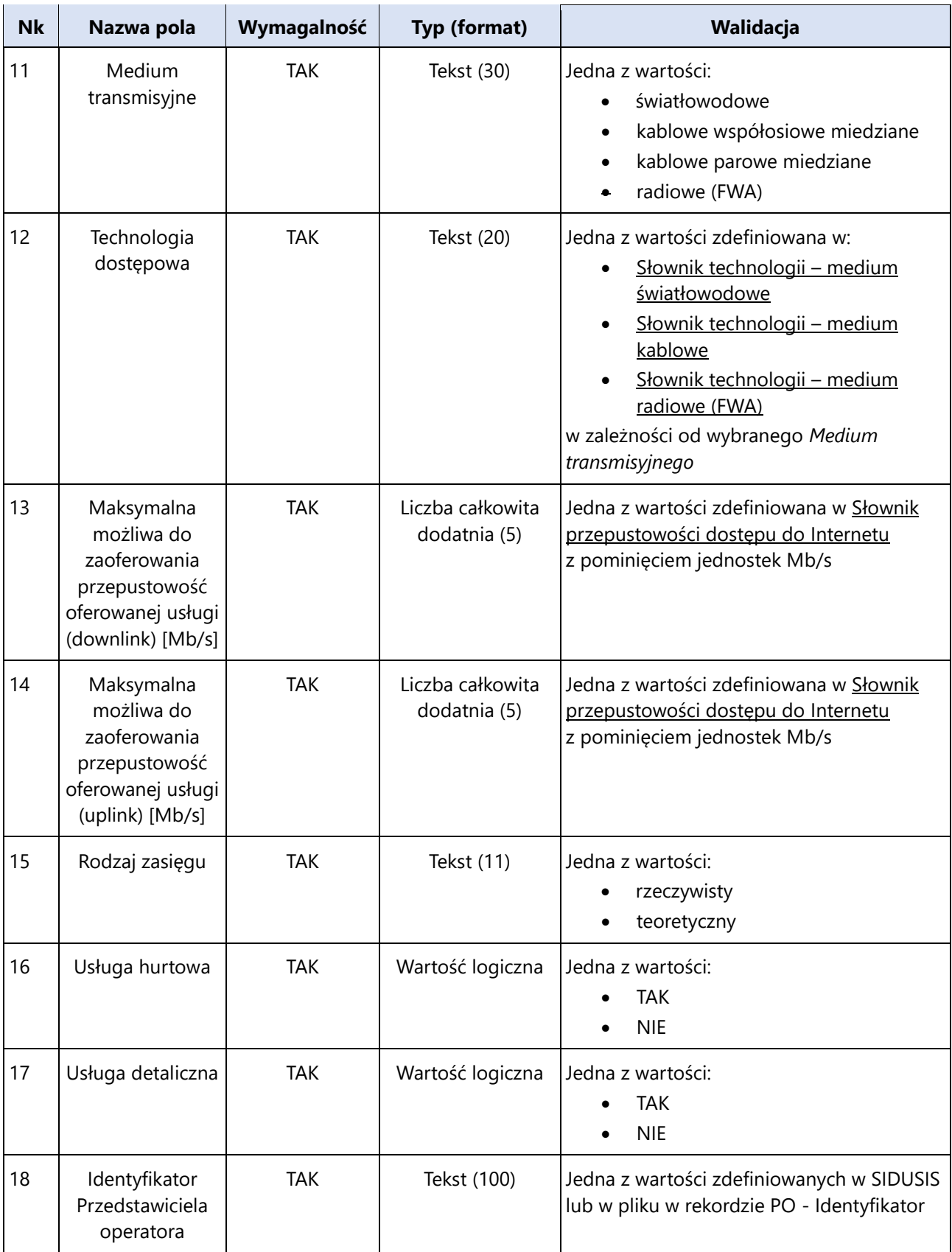

### <span id="page-15-0"></span>**SŁOWNIKI REFERENCYJNE**

#### <span id="page-15-1"></span>*SŁOWNIK TECHNOLOGII – MEDIUM ŚWIATŁOWODOWE*

- (EURO)DOCSIS 1.x
- (EURO)DOCSIS 2.x
- (EURO)DOCSIS 3.x
- 10 Mb/s Ethernet
- 100 Mb/s Fast Ethernet
- 1 Gigabit Ethernet
- 2,5 Gigabit Ethernet
- 5 Gigabit Ethernet
- 10 Gigabit Ethernet
- 25 Gigabit Ethernet
- 100 Gigabit Ethernet
- CWDM
- DWDM
- SDH/PDH
- EPON
- 10G-EPON
- GPON
- NGPON1 (XGPON)
- NGPON2 (XGPON)
- XGSPON
- 25G PON
- MoCA
- $\bullet$  EoC

#### <span id="page-15-2"></span>*SŁOWNIK TECHNOLOGII – MEDIUM KABLOWE*

- $ADSI$
- ADSL2
- ADSL2+
- VDSL
- VDSL2
- VDSL2(vectoring)
- G.Fast
- (EURO)DOCSIS 1.x
- (EURO)DOCSIS 2.x
- (EURO)DOCSIS 3.x
- 10 Mb/s Ethernet
- 100 Mb/s Fast Ethernet
- 1 Gigabit Ethernet
- 2,5 Gigabit Ethernet
- 5 Gigabit Ethernet
- 10 Gigabit Ethernet
- SDH/PDH
- $-MoCA$
- $\bullet$  EoC

#### <span id="page-16-1"></span>*SŁOWNIK TECHNOLOGII – MEDIUM RADIOWE (FWA)*

- $-$  LTE
- LTE-A
- $\bullet$  LTF-Pro
- NR SA
- NR NSA

#### <span id="page-16-2"></span>*SŁOWNIK PRZEPUSTOWOŚCI DOSTĘPU DO INTERNETU*

- $\bullet$  2 Mb/s
- $\bullet$  10 Mb/s
- $\bullet$  20 Mb/s
- $\bullet$  30 Mb/s
- $\bullet$  40 Mb/s
- $-50$  Mb/s
- $-60$  Mb/s
- $\bullet$  70 Mb/s
- $\bullet$  80 Mb/s
- 90 Mb/s
- 100 Mb/s
- $\bullet$  200 Mb/s
- 300 Mb/s
- $\bullet$  400 Mb/s
- 500 Mb/s
- $-600$  Mb/s
- 700 Mb/s
- 800 Mb/s
- 900 Mb/s
- $\bullet$  1000 Mb/s
- 2000 Mb/s
- 3000 Mb/s
- 4000 Mb/s
- 5000 Mb/s
- $\bullet$  6000 Mb/s
- $\bullet$  7000 Mb/s
- 8000 Mb/s
- 9000 Mb/s
- $\bullet$  10000 Mb/s

## <span id="page-16-0"></span>**INTEGRACJA Z SYSTEMAMI ZEWNĘTRZNYMI**

SIDUSIS zostanie zasilony danymi o zasięgach sieci pochodzących z Inwentaryzacji Prezesa UKE (SIIS) za rok 2021. Migracja danych przeprowadzona zostanie jednorazowo i obejmować będzie dane o Podmiocie umożliwiającym świadczenie usługi dostępu do Internetu pod wskazanym adresem, lokalizacji punktu adresowego, medium, technologii dostępowej oraz maksymalnej oferowanej przepustowości.

W SIDUSIS baza referencyjna aktualizowana jest w sposób cykliczny, automatycznie na podstawie publicznie dostępnych baz danych. Aktualizacja punktów adresowych i granic administracyjnych następuje z wykorzystaniem baz danych będących częścią rejestrów Państwowego Rejestru Granic (PRG). Szczegółowy opis rejestru znajduje się na stronie [internetowej PRG.](https://www.geoportal.gov.pl/dane/panstwowy-rejestr-granic)

Baza punktów adresowych jak i granice jednostek administracyjnych dostępne są do pobrania ze strony internetowej GUGiK pod adresami:

- [Baza punktów adresowych \(format SHP\)](https://integracja.gugik.gov.pl/PRG/pobierz.php?adresy_zbiorcze_shp),
- [Baza punktów adresowych \(format GML\)](https://integracja.gugik.gov.pl/PRG/pobierz.php?adresy_zbiorcze_gml),
- [Granice jednostek administracyjnych.](https://integracja.gugik.gov.pl/PRG/pobierz.php?jednostki_administracyjne_shp)

Do wizualizacji danych o konturach budynków wykorzystywana jest baza budynków, dostępna do pobrania na stronie [OpenStreetMap \(OSM\).](https://planet.openstreetmap.org/)

Planowana w późniejszym czasie, tj. od 1 czerwca 2023 roku, integracja z Systemem Informacyjnym ds. Monitorowania, Badań i Analiz (SIMBA) zapewni dostęp do danych o podłączeniach do sieci realizowanych w ramach projektów POPC, KPO i FERC.

Systemy zewnętrzne otrzymują dostęp do usług na postawie odrębnych procedur sieciowych zaimplementowanych w SIDUSIS. Podmioty prowadzące systemy zewnętrzne uzyskując prawa do korzystania z usług otrzymują jednocześnie niezbędną dokumentację w zakresie API usług (odpowiednio WMS i REST API). Zastosowanie otwartych standardów wymiany danych zapewnia integralność SIDUSIS z systemami ww. podmiotów.

## <span id="page-17-0"></span>**MECHANIZMY BEZPIECZEŃSTWA**

#### <span id="page-17-1"></span>**BEZPIECZEŃSTWO POŁACZENIA**

- Do zabezpieczenia komunikacji przez Internet, serwis SIDUSIS używa protokołu kryptograficznego TLS w wersji 1.3 lub wersji 1.2 (w przypadku problemów z kompatybilnością klienta z wersją 1.3). Protokół ten zapewnia poufność i integralność danych oraz uwierzytelnienie serwera.
- Do wykrywania prób włamań użyty został zaawansowany sprzętowy Web Application Firewall zapewniający pełne zabezpieczenie aplikacji internetowych.
- W wersji produkcyjnej systemu użyty jest certyfikat SSL Extended Validation zapewniający najwyższy standard uwierzytelniania tożsamości

#### <span id="page-17-2"></span>**IDENTYFIKACJA UŻYTKOWNIKA**

Użytkownik instytucjonalny identyfikowany jest na podstawie loginu i hasła, które należy wprowadzić przez stronę logowania. Login ustanawiany jest w procesie rejestracji (dla administratora instytucji – pierwsze konto instytucji utworzone na podstawie złożonego w systemie wniosku) lub podczas zakładania przez administratora instytucji nowego konta użytkownika. Funkcjonalność składania wniosku o dostęp do Systemu jest ogólnie dostępna. Hasło ustanawiane jest przez użytkownika podczas procesu rejestracji (dla administratora instytucji). Kolejni użytkownicy instytucjonalni, których konta zostały założone przez administratora instytucji, do pierwszego logowania wykorzystują hasło jednorazowe wysłane do nich automatycznie przez System wiadomością na podany przez administratora adres email. Po zalogowaniu hasłem jednorazowym następuje wymuszenie zmiany hasła. Hasło do systemu musi składać się z 8 znaków, nie może być podobne do danych osobowych, musi zawierać przynajmniej 3 różne znaki, nie może składać się z samych cyfr oraz nie może być jednym z powszechnie używanych haseł.

Użytkownicy nieinstytucjonalni (Obywatele), logują się i korzystają z Systemu poprzez usługę Krajowego Węzła Identyfikacji Elektronicznej (login.gov.pl). SIDUSIS przechowuje w swojej bazie danych informacje udostępnione przez KW (PESEL) w celach przechowywania informacji o autorze zgłoszeń o pustostanach i zapotrzebowaniu na dostęp do Internetu. PESEL użytkownika przechowywany jest w postaci zahashowanej z wykorzystaniem algorytmu SHA256. Integracja z KW nastąpi po uzyskaniu docelowej domeny dla SIDUSIS.

Przekazywanie danych przez użytkowników instytucjonalnych z wykorzystaniem API możliwe jest po poprawnej identyfikacji i uwierzytelnieniu użytkownika za pomocą tokenu umieszczonego w nagłówku każdego odpowiedniego żądania. Token jest losowym 40 znakowym ciągiem składającym się z liter i liczb. Unikalny token dla każdego użytkownika generowany jest przez administratora instytucji w formularzu zarządzania kontem użytkownika.

### <span id="page-18-0"></span>**PROCESY AUTORYZACJI**

Proces autoryzacji rozpoczyna się po poprawnej identyfikacji i uwierzytelnieniu użytkownika. Autoryzacja dostępu do poszczególnych funkcjonalności w oparciu o posiadane uprawnienia odbywa się każdorazowo przed ich wywołaniem. Brak autoryzacji skutkuje brakiem dostępu do funkcjonalności i wysłaniem komunikatu o błędzie.

### <span id="page-18-1"></span>**NADAWANIE UPRAWNIEŃ UŻYTKOWNIKOM**

Uprawnienia w SIDUSIS nadawane są automatycznie przy rejestracji konta dla administratora instytucji. Poprawność merytoryczna składanych wniosków weryfikowana jest przez Zespół SIDUSIS. Administrator instytucji ma dostęp do wszystkich funkcjonalności dostępnych w ramach typu instytucji jaką reprezentuje. Uprawnienia dla kolejnych użytkowników w ramach instytucji nadawane są przez jej administratora podczas procesu zakładania konta lub później – poprzez panel zarządczy użytkownika dostępny dla administratora instytucji.

Zarejestrowani użytkownicy, role i uprawnienia przechowywane są w wewnętrznej bazie modułu autoryzacji SIDUSIS.

## <span id="page-18-2"></span>**POUFNOŚĆ (ANG. CONFIDENTIALITY)**

Poufność w SIDUSIS jest realizowana przy pomocy szyfrowanej komunikacji w oparciu o protokół TLS w wersji 1.3 (lub w wersji 1.2 jeśli po stronie klienta nowsza wersja nie jest obsługiwana) oraz kontroli dostępu do danych, których reguły zostały opisane w poprzednich punktach.

Dodatkowo, dostęp do infrastruktury wrażliwej, tj. maszyn wirtualnych, systemu bazodanowego, możliwa jest wyłącznie z sieci wewnętrznej IŁ dla upoważnionej grupy pracowników Instytutu.

## <span id="page-18-3"></span>**INTEGRALNOŚĆ (ANG. INTEGRITY)**

Użytkownicy niezalogowani mają dostęp jedynie do odczytu danych. Wszystkie zmiany w Systemie wykonywane są przez zautoryzowanych użytkowników. Dane przechowywane i udostępniane w systemie poddawane są procesowi walidacji zgodnie z algorytmami udostępnionymi w osobnych dokumentach.

## <span id="page-18-4"></span>**DOSTĘPNOŚĆ (ANG. AVAILABILITY)**

SIDUSIS został zbudowany w oparciu o architekturę o wysokiej dostępności. Ma to na celu ograniczenie czasu niedostępności systemu w przypadku awarii któregoś z elementów

systemu, jak również ograniczenia czasu niedostępności w trakcie prowadzenia prac serwisowych.

Fizyczne środowisko serwerowe umieszczone jest w serwerowni Instytutu Łączności, i chronione jest redundantnymi systemami zasilania (UPS oraz zewnętrzny agregat prądotwórczy). Serwerownia wyposażona jest m.in. w system precyzyjnej klimatyzacji z regulacją wilgotności, zapewniającą optymalne środowisko pracy sprzętu.

Klaster serwerów tworzy prywatną chmurę wirtualną, w której uruchamiane są wirtualne serwery projektowe. Środowisko wirtualizacyjne działające w oparciu o oprogramowanie VMWare umożliwia dynamiczną relokację poszczególnych maszyn między serwerami fizycznymi, dla zrównoważenia wykorzystania zasobów. Zapewnia też niezbędne zasoby i mechanizmy, umożliwiające nieprzerwaną pracę środowiska wirtualnego, nawet w razie konieczności czasowego wyłączenia poszczególnych serwerów fizycznych.

Środowisko fizyczne jest zaprojektowane i zbudowane zgodnie z zasadą eliminacji miejsc mogących być pojedynczymi punktami awarii. Serwery, urządzenia sieciowe oraz ścieżki połączeniowe są rozłożone redundantnie, by wyeliminować lub ograniczyć niedostępność systemu w razie awarii pojedynczego elementu środowiska serwerowego.

Serwery wirtualne objęte są automatycznym backupem z użyciem systemu Avamar, integrującego się ze środowiskiem wirtualizacyjnym i pozwalającego na wykonywanie automatycznych codziennych backupów w trakcie pracy systemu. Retencja backupów jest skorelowana z czasem przechowywania backupów. Dzięki temu w razie wystąpienia awarii skutkującej utratą danych, możliwe jest odzyskanie ostatnich kopii systemu z dokładnością do pojedynczych dni oraz, w razie potrzeby, odzyskania starszych danych.

#### <span id="page-19-0"></span>**OBOWIĄZEK INFORMACYJNY**

Administratorem danych osobowych jest Kancelaria Prezesa Rady Ministrów, Aleje Ujazdowskie 1/3, 00-583, Warszawa, e-mail: [AD@kprm.gov.pl.](mailto:AD@kprm.gov.pl) Dane kontaktowe do Inspektora Ochrony Danych: Inspektor Ochrony Danych, Kancelaria Prezesa Rady Ministrów, Aleje Ujazdowskie 1/3, 00-583, Warszawa, e-mail: [IOD@kprm.gov.pl.](mailto:IOD@kprm.gov.pl)

Dane osobowe są przetwarzane w celu realizacji zadań przez organy administracji publicznej, których obsługę zapewnia Kancelaria Prezesa Rady Ministrów, w szczególności celu realizacji zadań wynikających z ustawy z dnia 7 maja 2010 r. o wspieraniu rozwoju usług i sieci telekomunikacyjnych (Dz.U. z 2022r. poz. 884 i 2164).

Podstawą prawną przetwarzania danych osobowych jest obowiązek prawny ciążący na administratorze danych osobowych wynikający z ustaw nakładających obowiązek realizacji konkretnego zadania, a także wykonywanie zadań realizowanych w interesie publicznym lub w ramach sprawowania władzy publicznej. Dane mogą być także przetwarzane, jeżeli jest to niezbędne do wykonania umowy lub podjęcia działań przed zawarciem umowy, a także mogą być przetwarzane na podstawie zgody.

Podanie danych osobowych jest konieczne do realizacji celu ich przetwarzania, a konsekwencją ich niepodania będzie niemożliwość realizacji zadania.

Dane osobowe będą przetwarzane przez okres realizacji danego zadania oraz zgodnie z przepisami dotyczącymi archiwizacji.

Przetwarzane dane osobowe mogą być pozyskiwane od osoby, której dane dotyczą, a także ze źródeł publicznie dostępnych oraz od organów administracji państwowej, innych podmiotów i osób fizycznych zobowiązanych do przekazania danych osobowych.

Przetwarzane dane osobowe obejmują w szczególności imię, nazwisko, nr PESEL, adres (którego dotyczy składane zgłoszenie), miejsce zatrudnienia (w przypadku użytkowników eksperckich), numer telefonu i adres poczty elektronicznej, a także inne dane osobowe niezbędne do realizacji ww. zadań.

Dane osobowe mogą być przekazywane do organów publicznych i urzędów państwowych lub innych podmiotów upoważnionych na podstawie przepisów prawa lub wykonujących zadania realizowane w interesie publicznym lub w ramach sprawowania władzy publicznej. Dane osobowe są przekazywane do podmiotów przetwarzających dane w imieniu administratora danych osobowych, posiadających uprawnienia do ich przetwarzania.

Użytkownikom przysługuje prawo do żądania od administratora danych osobowych:

- dostępu do swoich danych osobowych,
- ich sprostowania,
- ograniczenia ich przetwarzania,
- usuniecia,
- przeniesienia danych do innego administratora danych osobowych,
- wniesienia sprzeciwu.

W przypadku przetwarzania danych osobowych na podstawie zgody, użytkownikowi przysługuje prawo do wycofania w dowolnym momencie zgody na ich przetwarzanie, przy czym wycofanie zgody nie ma wpływu na zgodność z prawem dotychczasowego przetwarzania.

Żądanie realizacji wyżej wymienionych praw proszę przesłać w formie pisemnej do administratora danych osobowych (adres podany na wstępie, z dopiskiem "Ochrona danych osobowych").

Użytkownikowi przysługuje prawo do wniesienia skargi do organu nadzorczego, tj. Prezesa Urzędu Ochrony Danych Osobowych.

Dane osobowe użytkowników nie będą podlegały zautomatyzowanemu podejmowaniu decyzji, w tym profilowaniu.

## <span id="page-20-0"></span>**ARCHITEKTURA POSZCZEGÓLNYCH WARSTW SYSTEMU**

## <span id="page-20-1"></span>**ARCHITEKTURA WARSTWY PREZENTACJI DANYCH (GUI)**

SIDUSIS posiada interfejs graficzny użytkownika (GUI) udostępniający funkcje systemu osobom uprawnionym. Interfejs użytkownika umożliwia realizację procesów biznesowych w systemie w sposób przewidywalny i kontrolowany, zgodnie z zakresem funkcjonalnym wynikającym z uprawnień posiadanych przez użytkownika. GUI użytkownika oparte jest na architekturze tzw. "cienkiego klienta", czyli modelu, w którym logika biznesowa wykonywana jest na serwerach zarządzanych centralnie.

Warstwa GUI stanowi osobny serwer aplikacyjny. Na serwerze tym uruchomiony jest kod zaimplementowany w języku Python z wykorzystaniem frameworka Django. Zadaniem tego serwera jest przede wszystkim renderowanie odpowiedzi typu HTML, w którym zaszyte są skrypty w języku JavaScript. Do warstwy prezentacyjnej należy również serwer WMS. W systemie SIDUSIS wykorzystywany jest do tego celu GeoServer, który udostępnia dane geograficzne poprzez protokół sieciowy w formie rastrowej.

#### <span id="page-21-0"></span>**ARCHITEKTURA WARSTWY APLIKACJI**

W SIDUSIS zastosowano wzorzec architektoniczny MVT, zrealizowany przy użyciu języka Python i frameworka Django.

Rodzaje i łączna objętość danych przetwarzanych w systemie stanowią znaczące obciążenie dla systemu, dlatego też zastosowano podział jego architektury na serwer aplikacyjny, odpowiadający za dostarczanie danych przez API oraz serwery dodatkowe "workery" (działające w infrastrukturze wewnętrznej), których zadaniem jest realizacja zadań z kolejki. Jest to swoisty sposób zastosowania koncepcji architektury opartej na zdarzeniach (Event Drive Architecture). Integracja serwerów dodatkowych odbywa się poprzez mechanizm kolejkowy (Redis), wspólny dla wszystkich workerów.

Kluczowe funkcje biznesowe realizowane są w ramach jednego komponentu jakim jest serwer API. Serwer ten obsługuje usługę wymiany danych pomiędzy klientem, a bazą danych.

Wdrożona architektura zapewnia skalowalność oraz redundantność poszczególnych komponentów.

#### *ARCHITEKTURA WARSTWY DANYCH*

Dane gromadzone i przetwarzane przez SIDUSIS przechowywane są w relacyjnych bazach danych PostgreSQL, z rozszerzeniem PostGIS. Zakładając duży, co najmniej kilkudziesięciomilionowy wolumen danych dotyczących usług internetowych, przyjęto założenie aplikacyjnego partycjonowania danych. System korzysta z centralnej bazy danych przechowującej wszystkie główne rodzaje informacji potrzebne do jego funkcjonowania, natomiast największy wolumen danych, czyli szczegółowe informacje o usługach internetowych dostępnych pod poszczególnymi adresami są rozdzielane na dodatkowe bazy danych. Partycjonowanie danych zrealizowano województwami, co umożliwiło wydzielenie danych obiektów przestrzennych poszczególnych województw na oddzielne wirtualne serwery. W ten sposób odciążone zostaje główne środowisko bazodanowe, a jednocześnie zapewnione jest zrównoleglenie przechowywania i obciążenia związanego z przetwarzaniem danych. Mechanizm rozdziału danych realizowany jest po stronie aplikacji niedostrzegalnie dla użytkownika.